## Paper SD16

# ADaM Intermediate Dataset: how to improve your analysis traceability

# Angelo Tinazzi, Cytel Inc., Geneva, Switzerland PhUSE US Connect 2018<br>
Paper SD16<br>
Paper SD16<br>
Paper SD16<br>
Paper SD16<br>
Paper SD16<br>
Paper SD16<br>
Paper SD16<br>
Paper SD16<br>
Teresa Curto, Cytel Inc., Waltham, USA<br>
Ashish Aggarwal, Cytel Inc. Pune, India<br>
regulatory review is a Ashish Aggarwal, Cytel Inc. Pune, India

## ABSTRACT

An important component of a regulatory review is an understanding of the provenance of the data. "Traceability permits an understanding of the relationships between the analysis results, analysis datasets, tabulation datasets, and source data" (FDA SDTCG October 2017).

Very often the derivation of your endpoint requires several 'complex' steps where you need to make sure all the steps are traceable in the analysis datasets (ADaM) and in the documentation you will create. A common **PhUSE US Connect 2018**<br>**Paper SD16**<br>**RDAM Intermediate Dataset: how to improve your analysis traceability**<br>Angelo Tinazzi, Cytel Inc., Geneva, Switzerland<br>Teresa Curto, Cytel Inc., Waltham, USA<br>Ashish Aggarwal, Cytel Inc. e.g. for the derivation of a TTE endpoint. **PhUSE US Connect 2018**<br>**Paper SD16**<br>**Paper SD16**<br>**Angelo Tinazzi**, Cytel Inc., Geneva, Switzerland<br>Teresa Curto, Cytel Inc., Waltham, USA<br>Ashish Aggarwal, Cytel Inc. Pune, India<br>**ASSTRACT**<br>**ABSTRACT**<br>Ashish Aggarwal, Cyte

intermediate ADaM datasets and how the steps involved in the creation of such intermediate ADaM datasets were documented in the Analysis Data Reviewer Guide (ADRG).

#### INTRODUCTION

Several traceability definitions exist as reported in Table 1.

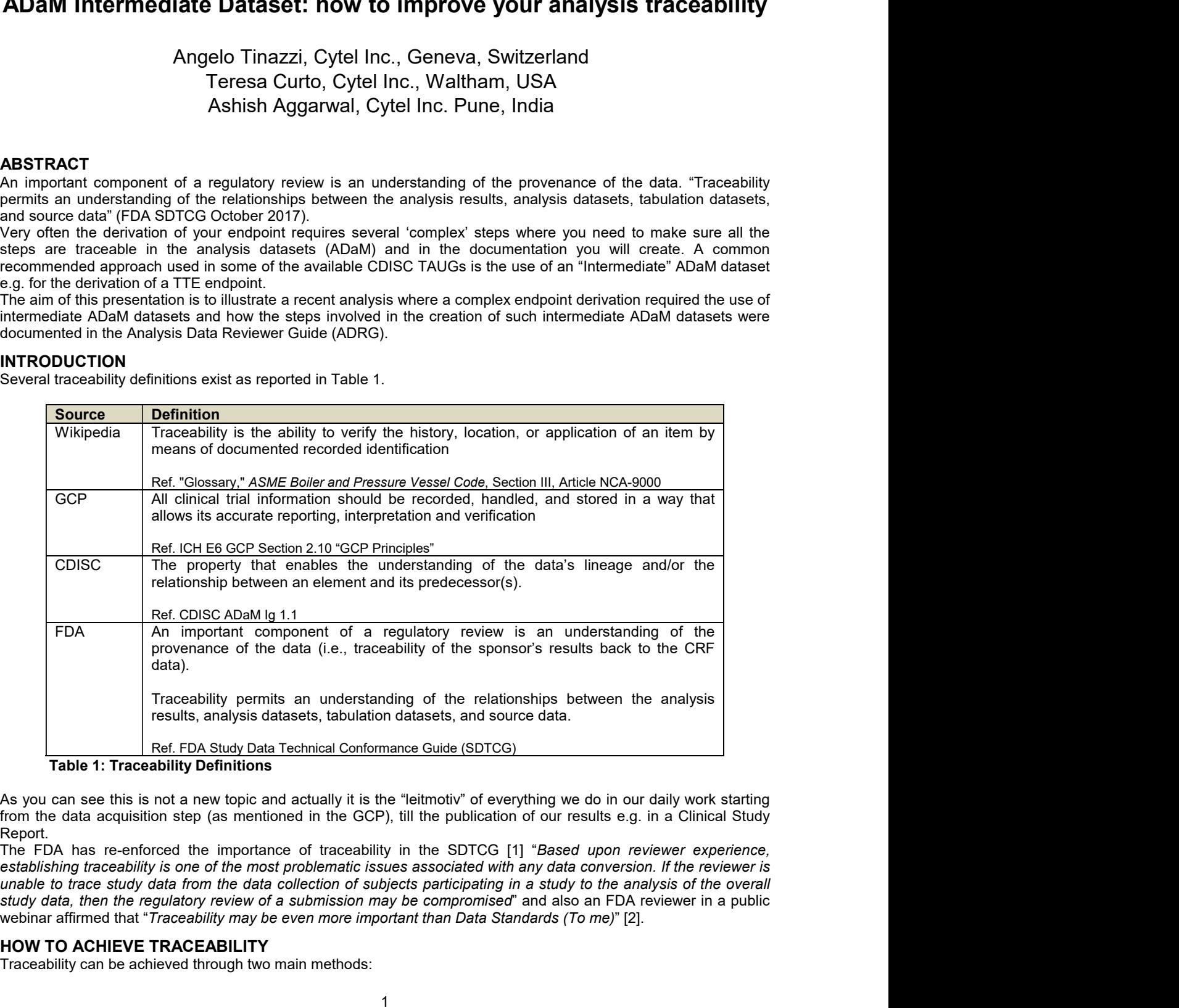

#### Table 1: Traceability Definitions

As you can see this is not a new topic and actually it is the "leitmotiv" of everything we do in our daily work starting from the data acquisition step (as mentioned in the GCP), till the publication of our results e.g. in a Clinical Study Report.

establishing traceability is one of the most problematic issues associated with any data conversion. If the reviewer is unable to trace study data from the data collection of subjects participating in a study to the analysis of the overall webinar affirmed that "Traceability may be even more important than Data Standards (To me)" [2].

## HOW TO ACHIEVE TRACEABILITY

Traceability can be achieved through two main methods:

**PhUSE US Connect 2018**<br> **Connect 2018**<br> **Constant traceability:** points directly to the specific predecessor record(s) and should be implemented if<br>
practical and feasible. For example when creating an ADAM dataset for AE **PhUSE US Connect 2018**<br>
<u>data-point</u> traceability: points directly to the specific predecessor record(s) and should be implemented if<br>
practical and feasible. For example when creating an ADAM dataset for AE, e.g. ADAE, t **PhUSE US Connect 2018**<br>
<u>data-point</u> traceability: points directly to the specific predecessor record(s) and should be implemented if<br>
practical and feasible. For example when creating an ADAM dataset for AE, e.g. ADAE, t **PhUSE US Connect 2018**<br>
<u>data-point</u> traceability: points directly to the specific predecessor record(s) and should be implemented if<br>
practical and feasible. For example when creating an ADAM dataset (or AE, e.g. ADAE, t

| <b>ADAE</b><br><b>USUBJID</b>                  |                | AESEQ                                                         | <b>AETERM</b>                                                                        |              |            | <b>AESTDTC</b>                                                                                                    |  |
|------------------------------------------------|----------------|---------------------------------------------------------------|--------------------------------------------------------------------------------------|--------------|------------|----------------------------------------------------------------------------------------------------|--|
|                                                | 005-1001-13    | 4 HYPERTENSION                                                |                                                                                      |              | 2017-08-22 |                                                                                                    |  |
| 005-1001-13                                    |                |                                                               | 5 BIOCHEMICAL PREGNANCY                                                              |              | 2017-08-23 |                                                                                                    |  |
|                                                | 005-1003-04    |                                                               | 1 DISCOMFORT AFTER OOCYTE PICK                                                       |              | 2017-09-22 |                                                                                                    |  |
|                                                | <b>SDTM.AE</b> |                                                               |                                                                                      |              |            |                                                                                                    |  |
|                                                | <b>STUDYID</b> | DOMAIN                                                        | <b>USUBJID</b>                                                                       | AESEQ AESPID |            | AETERM                                                                                                    |  |
|                                                | 1005           | AE                                                            | -005-1001-13                                                                         | $(4)$ $04$   |            | <b>HYPERTENSION</b>                                                                                                    |  |
|                                                | 005            | AE                                                            | 005-1001-13                                                                          | 5 105        |            | BIOCHEMICAL PREGNANCY                                                                                                    |  |
|                                                | 1005           | AE                                                            | 005-1003-04                                                                          | 1,001        |            | DISCOMFORT AFTER OOCYTE PICK<br>11P                                                                                                    |  |
|                                                |                |                                                               | Figure 1: Traceability between ADAE and SDTM.AE                                      |              |            | metadata traceability: facilitates the understanding of the relationship of the analysis variable to its source<br>dataset(s) and variable(s). This traceability is established by describing (via metadata) the algorithm used<br>or steps taken to derive or populate an analysis variable from its immediate predecessor. Metadata<br>traceability is also used to establish the relationship between an analysis result and ADaM dataset(s).<br>Metadata traceability should be applied when data-point traceability is not feasible or in any in case in |  |
|                                                |                |                                                               |                                                                                      |              |            | support of data-point traceability e.g. in the define.xml or in the ADRG when complex derivations are                                                                                                    |  |
| applied [3].<br><b>Standard</b><br><b>SDTM</b> |                | <b>Data Point Traceability</b><br>«Not applicable/Not needed» | Table 2 summarizes the current available 'methods' in CDISC to support traceability. |              | aCRF       | <b>Metadata Traceability</b><br>(Supportive Documents)                                                                                                    |  |

|                 | STUDYID                                               | DOMAIN                                 | <b>USUBJID</b>                                                                       | AESEQ AESPID | AETERM                                                                                                    |
|-----------------|-------------------------------------------------------|----------------------------------------|--------------------------------------------------------------------------------------|--------------|----------------------------------------------------------------------------------------------------|
|                 | 1005                                                  | AE                                     | -005-1001-13                                                                         | (4)04        | <b>HYPERTENSION</b>                                                                                                    |
|                 | 105                                                   | AE                                     | 005-1001-13                                                                          | 5 105        | <b>BIOCHEMICAL PREGNANCY</b>                                                                                                    |
|                 |                                                       | AE                                     | 005-1003-04                                                                          |              | DISCOMFORT AFTER OOCYTE PICK<br>UP                                                                                                    |
| applied [3].    |                                                       |                                        | Figure 1: Traceability between ADAE and SDTM.AE                                      |              | metadata traceability: facilitates the understanding of the relationship of the analysis variable to its source<br>dataset(s) and variable(s). This traceability is established by describing (via metadata) the algorithm used<br>or steps taken to derive or populate an analysis variable from its immediate predecessor. Metadata<br>traceability is also used to establish the relationship between an analysis result and ADaM dataset(s).<br>Metadata traceability should be applied when data-point traceability is not feasible or in any in case in<br>support of data-point traceability e.g. in the define.xml or in the ADRG when complex derivations are |
| <b>Standard</b> |                                                       | <b>Data Point Traceability</b>         | Table 2 summarizes the current available 'methods' in CDISC to support traceability. |              | <b>Metadata Traceability</b>                                                                                                    |
|                 |                                                       |                                        |                                                                                      |              | (Supportive Documents)                                                                                                    |
| <b>SDTM</b>     |                                                       | «Not applicable/Not needed»            |                                                                                      |              | aCRF<br>define.xml<br><b>SDRG</b>                                                                                                    |
| ADaM            | <b>ADTF</b><br><b>ASEQ</b><br><b>DTYPE</b><br>ANLxxFL | Copy SDTM variables<br>--SEQ from SDTM | SRCDOM/SRCVAR/SRCSEQ                                                                 | <b>SAP</b>   | define.xml<br><b>ADRG</b>                                                                                                    |
|                 | Occurrence Flags in OCCDS                             | Intermediate ADaMs                     |                                                                                      |              |                                                                                                    |

Table 2: How to be Traceable

#### BE ANALYSIS-READY

```
data Age_Table;
  set adam.adsl;<br>aqe=int((trt02sdt-input(brthdtc,yymmdd10.))/ 365.25);
  PhUSE US Connect 2018<br>
ta Age_Table;<br>
set adam.adsl;<br>
age=int ((trt02sdt-input(brthdtc,yymmdd10.))/ 365.25);<br>
age=int ((trt02sdt-input(brthdtc,yymmdd10.))/ 365.25);<br>
oc means data=Age_Table;<br>
class trt01p;<br>
n;<br>
s dataset
run;
proc means data=Age_Table;
  class trt01p;
  var age;
run;
```
**PhUSE US Connect 2018**<br>
data Age\_Table;<br>
age\_aint (transfer, typeraltic, yymmddl0.))/ 365.25);<br>
arge\_int (transference and this code, ADSL, can be not considered analysis-ready. The hypothetical SAP of this<br>
variety arge; study is requesting a demographics analysis where age is re-calculated from the treatment start date of the second treatment period (e.g. trt02sdt) as opposed to the AGE variable available in ADSL and copied from SDTM.DM that was collected or derived at study entry e.g. at the time of informed consent. The analysis dataset in this case to be **PhUSE US Connect 2018**<br>state and a signal as a sinual state -input (britatic, yymmdd10.)) / 365.25);<br>any signal and sinual distance and a specific derived analysis-ready. The hypothetical SAP of this<br>considered analysis and not "embedding" the derivation in the analysis table program. **PhUSE US Connect 2018**<br>  $\frac{1}{2}$  and  $\frac{1}{2}$  and  $\frac{1}{2}$  and  $\frac{1}{2}$  and  $\frac{1}{2}$  and  $\frac{1}{2}$  and  $\frac{1}{2}$  and  $\frac{1}{2}$  and  $\frac{1}{2}$  and  $\frac{1}{2}$  and  $\frac{1}{2}$  and  $\frac{1}{2}$  and  $\frac{1}{2}$  and  $\frac{1}{2}$  and **PhUSE US Connect 2018**<br>
set adapt set and a set and a set and a set and a set and a set and is equired.<br>
set and a set and is equired to the creation of intermediate analysis dataset used in this code. ADSL, can be not c **PhUSE US Connect 2018**<br>
sect. adam. adal.)<br>
sect. adam. adal.)<br>
sect. adam. adal.)<br>
sect. as the accomplished by submitting the properties of the method of the section<br>
sect. and the accomplished by submitting the accompl data App<sup>-</sup>Table;<br>
set adam, adel;<br>
set adam, adeligent (brith 2020)<br>
proprime means data s-Age\_Table;<br>
proprime means data s-Age\_Table;<br>
the analytical substituted My is requesting a demographics analytis where age is reis a analysis data analysis data to use and this code, ADSL, can be not considered analysis-ready. The hypothetical SAP of this considered and the intermediate analysis dataset used in this code, ADSL, can be not considere The analysis dataset used in this code, ADSI, can be not considered analysis-ready. The hypothetical SAP of this study is requestive stands to denote analysis of a composite samples analysis of the ecorrect destructed from The analysis dataset used in this code, ADSL, can be not considered analysis-ready. The hypothetical SAP of his can<br>taticity is maquesing a demographies analysis where age is re-calculated from the treatment start date of

## MAKE USE OF INTERMEDIATE ANALYSIS DATASET

With the ADaM Implementation Guidance 1.1 [4], but also in some Therapeutic Area Guidance (TAUG) [5][6], the complex data transformation are needed in support of a statistical analysis. From ADaM Ig 1.1:

associated metadata. Traceability would then involve several steps. The analysis results would be linked by

This is moreover important when we need to handle several steps e.g. a complex algorithm that could also increase / multiply the number of records the ADaM dataset could have especially if we want to guarantee a good level of traceability, thus keeping original records in our ADaM datasets (e.g. original SDTM records).

#### Intermediate Analysis Dataset Example: Derivation of a Composite Time-to-Event (TTE) Endpoint

A common situation in which an Intermediate ADaM dataset might be needed is with TTE endpoint derivation, where<br>there is the need to verify that the correct date was selected (e.g. with a composite TTE endpoint); in this s

study is requesting a domographical and year in the final that the trainment start at due and the second the second technical from the trainment start due to the second the second of deriver a galaxie with a constant and t treatment neirotal estable and yields are species to the AGE variable available in ADSL and copied from SDTMDM that<br>transformed and systems and the mediatory of the state of the state of the state transformed and the state 5.3.3). In there they wanted to analyse the primary endpoint 'Progression Free Survival (PFS)', a time-to-event considered analysis particle analysis as a percific derived age variable laready available in ADSL, for example AAGE<br>and not "embedding" the derivation in the analysis table program.<br>
MAKE USE OF INTERMEDIATE ANALYSIS DATA and not "embedding" the derivation in the analysis table program.<br>
MWIn the ADaM implementation Guidance 1.1 (4), but also in some Therapeutic Area Guidance (TAUG) [5][6], the<br>
use not "intermediate "analysis catastes have **MACE USE OF INTERMEDIATE ANALYSIS DATASET**<br>
Which the ADM Implementation Guidance 1.1 (a), but also in some Therapeutic Area Guidance (TAUG) [6][6], the<br>
wise of "intermediate" analysis distances from ADM in the ADM in th evaluable tumour progression. There are several complexity factors in this definition: The ADMM implementation Guidance 1.1 [4], but laso in some interapeutic Area Guidance (IAUC as a several dates to be considered in support of a statistical analysis. From ADaM Ig 1.1:<br>
of "Intermediate" analysis datasets of "Intermediate analysis Datasets have been recommended to improve the data forw understanding with the rist of the metallity may be complished by submitting those incomplished by submitting those intermediate analysis. F bex data ushsomitation are needed in support of a statistical antarysis. From Actawra in these situations,<br>arceedibitly may be accomplisited by submitting those intermediate analysis datasets along with their<br>associated me is the need to verify that the correct date was selected (e.g. with a composite 11E et valual to each of example in figure 2 and 3 is an "elaborated" version taken from the Breast TAUG (B). In there they to reaching the TT To creating the 11 E varianges in the thrai TIE AlaM adatset.<br>
To creating the Higher and the mail of the Highery chipsin the method of the deathy of the they wanted to analyse the primary endpoint "Progression Free Surviv

- 
- 
- 

Therefore we need to find a way of making this date/event 'selection' process as transparent as possible so that the reviewer can clearly understand which event triggered the TTE endpoint, which date was used to calculate the time part of the TTE endpoint and in case an event was not considered as such make clear the rationale. All this can be achieved through metadata (e.g. define.xml plus analysis reviewer guide), but it would be also good if this can be s in merenoid in the control of the the matrix suppression is entergoing to the matrix of the source SDTM data."<br>This is merenover, imported to the intermediate data would in turn be linked to the source SDTM data."<br>This i (Quality Control process). This is moreover important when we need to bandle several staps a complex algorithm that could have the purelevel states are a conduct algorithm that could have the speciality), thus keeping original records in our ADaM da mumply to the most of the control of the store in the store all the store in the store in the store in the store in the store in the store in the store in the store in the store of a composite TITE endpoint derivation, wh mmon studien in which an intermediate ApAM dataset might be needed is with TLE endpoint derivation, where  $\alpha$  and relations the "advantage was to be red at trandomize that start to ended the and transference of the and re be "advantageous" to have all "candidate" datase available for all subjects in one intermediate analysis dataset<br>to creating the TTE variables in elaborated version taken from the Breast TAUG (8) (see in particular section example in figure 2 and 3 is an elaborated version taken from the Breast TAUG [6] (see in particular section<br>i). In there they wanted to analyse the primary endpoint "Progression Free Survival (PFS), a time-to-event<br>in thi

are stored, is proposed.

could potentially contribute to the TTE endpoint, including the date of randomization from the disposition dataset that will determine the starting point of our time-to-event endpoint (e.g. time=(date of event/censor-randomization date)+1). The "candidate" dates are as follows:

- 
- 
- 
- 
- 

prohibited medication intake have to be considered in the derivation of the PFS TTE endpoint. The 'eligible' dates are flagged with an analysis flag (ANL01FL=Y).

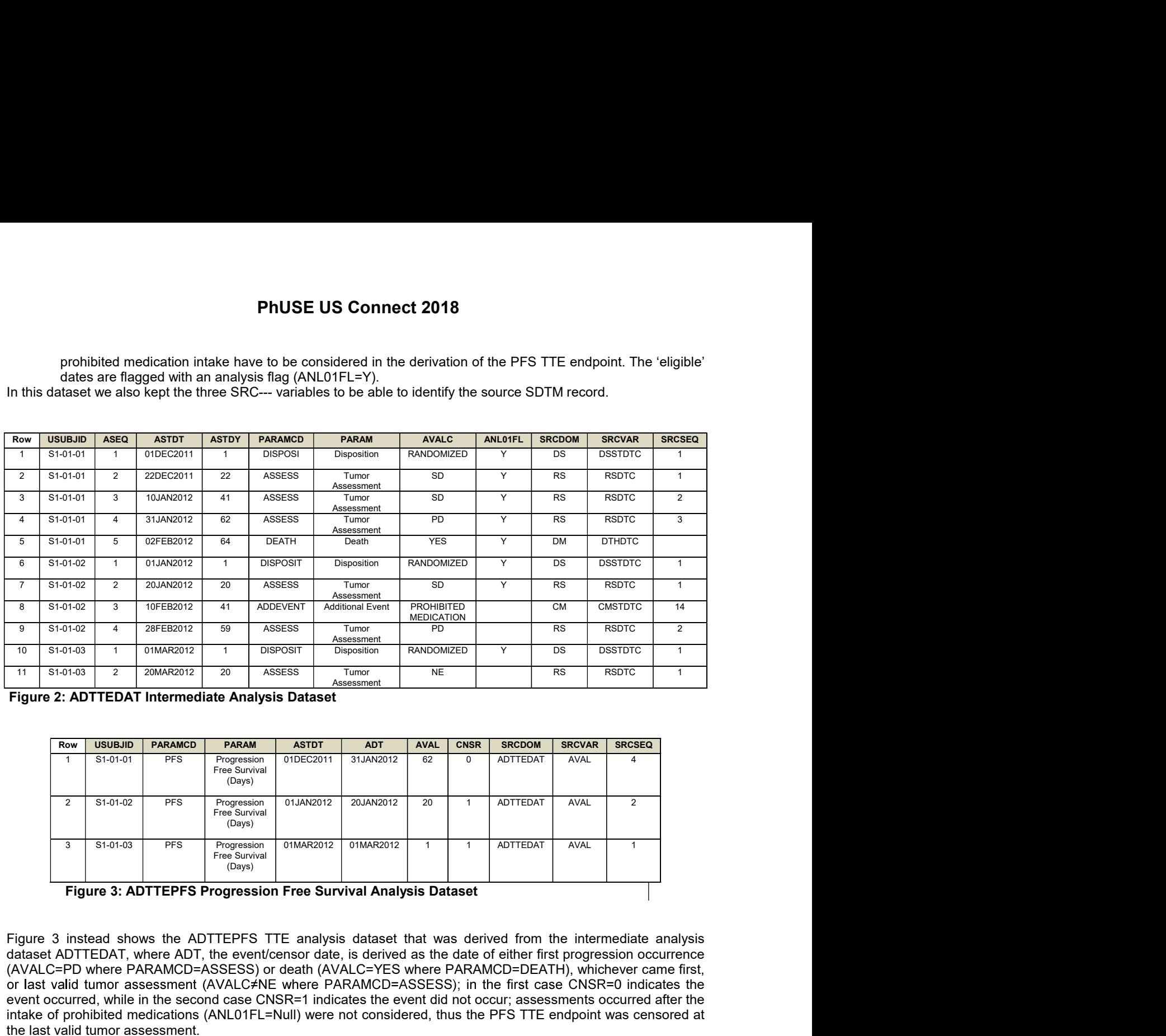

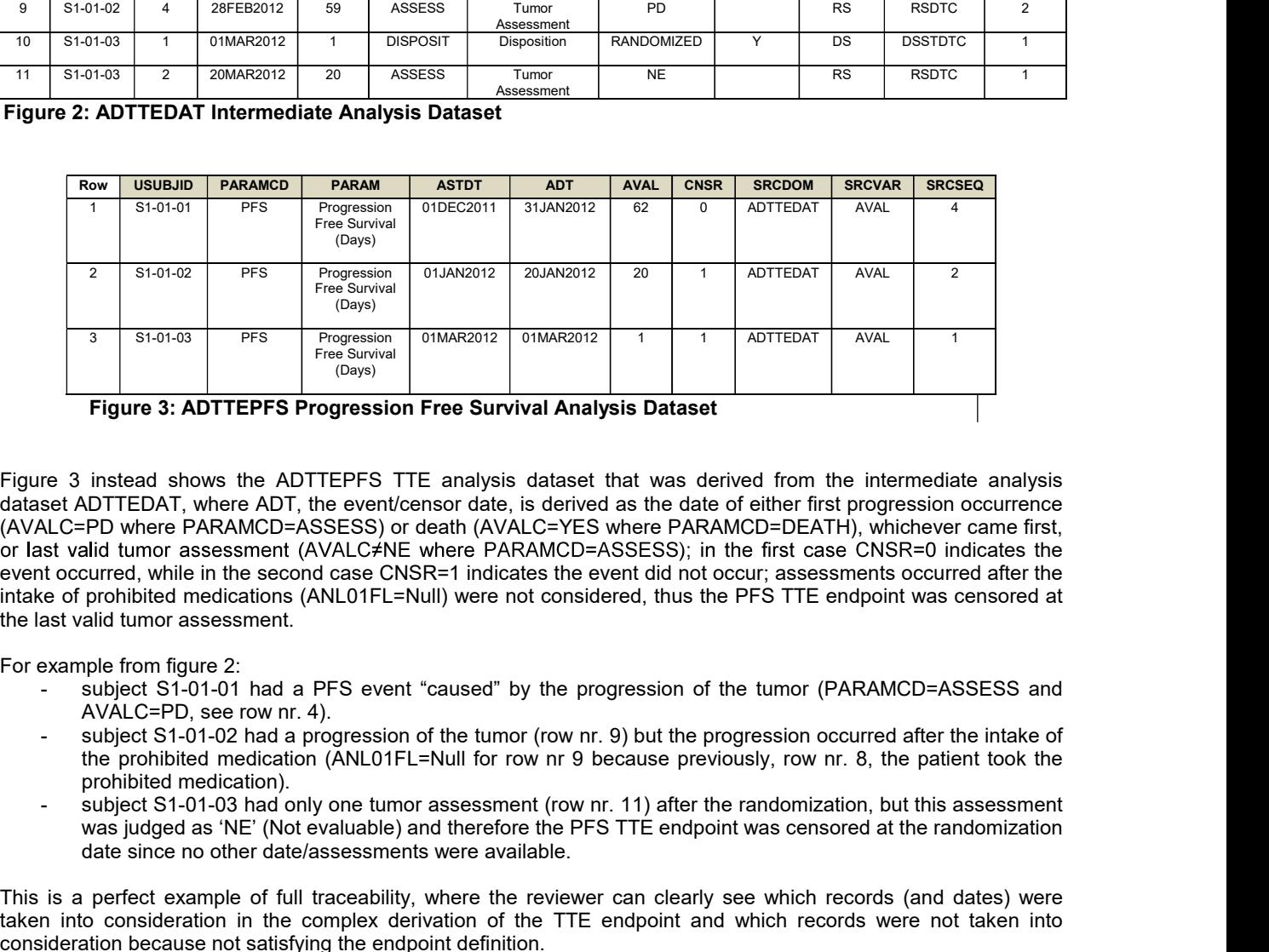

dataset ADTTEDAT, where ADT, the event/censor date, is derived as the date of either first progression occurrence (AVALC=PD where PARAMCD=ASSESS) or death (AVALC=YES where PARAMCD=DEATH), whichever came first, indicates the event occurred, while in the second case CNSR=1 indicates the event did not occur; assessments occurred after the the last valid tumor assessment. 2 Stori $\alpha$  PFS  $\frac{\text{Freg. 3}}{\text{Freg. 4}}$  (Days)<br>
3 Stori $\alpha$  PFS  $\frac{\text{Freg. 4}}{\text{Freg. 4}}$  (Days)<br>
Figure 3: ADTTEPFS Progression Free Survival Analysis Dataset<br>
Figure 3: ADTTEPFS Progression Free Survival Analysis Dataset<br>
i **Figure 3: ADTTEPFS Progression Free Survival Analysis Dataset<br>
Figure 3 instead shows the ADTTEPFS TTE analysis dataset that was derived from the intermediate analysis (AVALC=PD where PARAMCD=ASSESS) or death (AVALC=YES** 

- AVALC=PD, see row nr. 4).
- the prohibited medication (ANL01FL=Null for row nr 9 because previously, row nr. 8, the patient took the prohibited medication).<br>subject S1-01-03 had only one tumor assessment (row nr. 11) after the randomization, but this assessment
- was judged as 'NE' (Not evaluable) and therefore the PFS TTE endpoint was censored at the randomization date assessments were available.

This is a perfect example of full traceability, where the reviewer can clearly see which records (and dates) were taken into consideration in the complex derivation of the TTE endpoint and which records were not taken into consideration because not satisfying the endpoint definition.

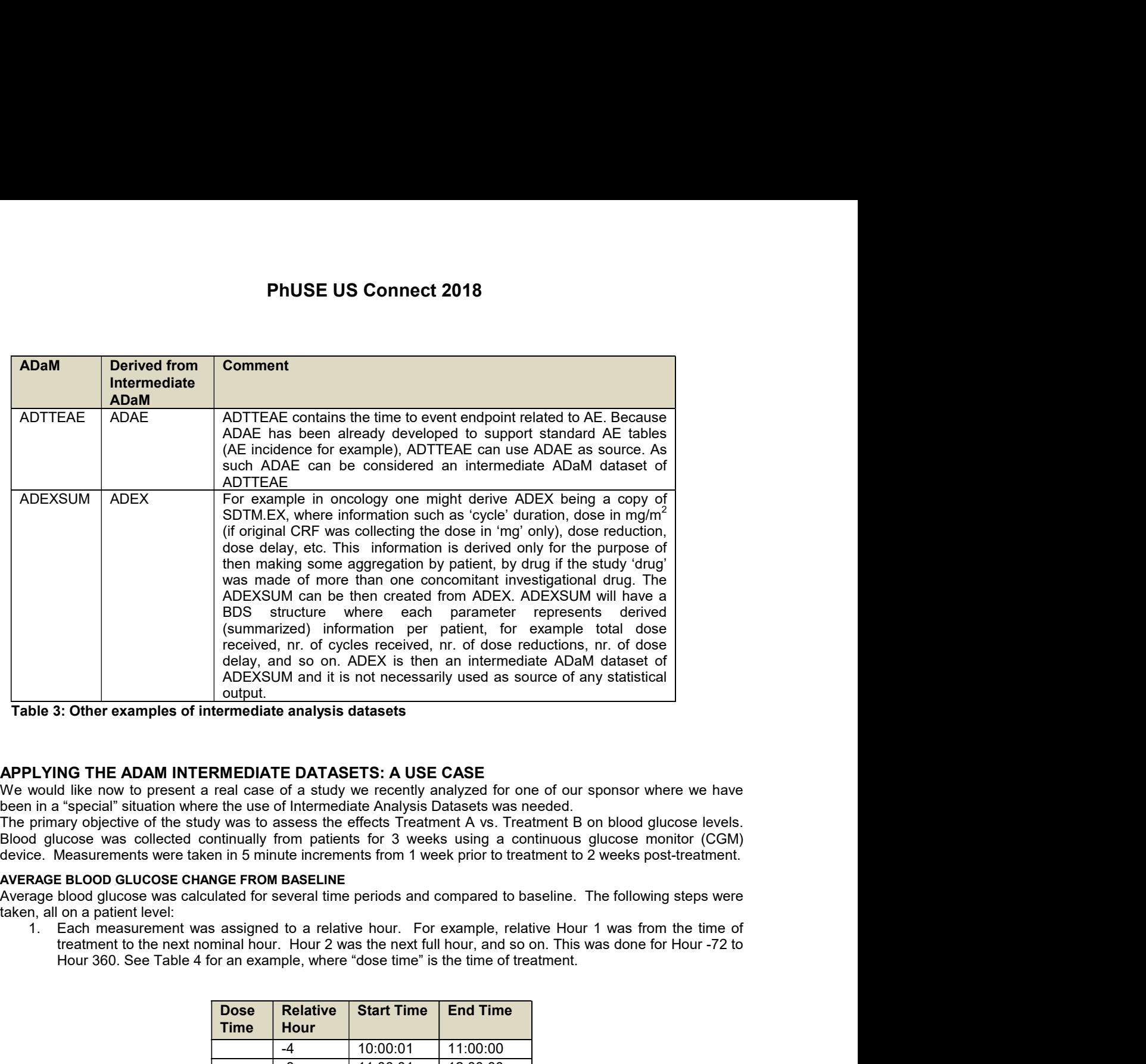

## APPLYING THE ADAM INTERMEDIATE DATASETS: A USE CASE

|    |                                                                                        | <b>UNDERLANDER</b><br>output.                         | received, nr. of cycles received, nr. of dose reductions, nr. of dose             |                 | delay, and so on. ADEX is then an intermediate ADaM dataset of<br>ADEXSUM and it is not necessarily used as source of any statistical                                                                                   |
|----|----------------------------------------------------------------------------------------|-------------------------------------------------------|-----------------------------------------------------------------------------------|-----------------|----------------------------------------------------------------------------------------------------|
|    | ble 3: Other examples of intermediate analysis datasets                                |                                                       |                                                                                   |                 |                                                                                                    |
|    |                                                                                        |                                                       |                                                                                   |                 |                                                                                                    |
|    |                                                                                        |                                                       |                                                                                   |                 |                                                                                                    |
|    | 'LYING THE ADAM INTERMEDIATE DATASETS: A USE CASE                                      |                                                       |                                                                                   |                 |                                                                                                    |
|    |                                                                                        |                                                       |                                                                                   |                 | would like now to present a real case of a study we recently analyzed for one of our sponsor where we have                                                                                                    |
|    | i in a "special" situation where the use of Intermediate Analysis Datasets was needed. |                                                       |                                                                                   |                 |                                                                                                    |
|    |                                                                                        |                                                       |                                                                                   |                 | primary objective of the study was to assess the effects Treatment A vs. Treatment B on blood glucose levels.<br>d glucose was collected continually from patients for 3 weeks using a continuous glucose monitor (CGM) |
|    |                                                                                        |                                                       |                                                                                   |                 | ce. Measurements were taken in 5 minute increments from 1 week prior to treatment to 2 weeks post-treatment.                                                                                                    |
|    | <b>RAGE BLOOD GLUCOSE CHANGE FROM BASELINE</b>                                         |                                                       |                                                                                   |                 |                                                                                                    |
|    |                                                                                        |                                                       |                                                                                   |                 | age blood glucose was calculated for several time periods and compared to baseline. The following steps were                                                                                                    |
|    | n, all on a patient level:                                                             |                                                       |                                                                                   |                 |                                                                                                    |
|    |                                                                                        |                                                       |                                                                                   |                 | 1. Each measurement was assigned to a relative hour. For example, relative Hour 1 was from the time of                                                                                                    |
|    |                                                                                        |                                                       |                                                                                   |                 | treatment to the next nominal hour. Hour 2 was the next full hour, and so on. This was done for Hour -72 to                                                                                                    |
|    |                                                                                        |                                                       | Hour 360. See Table 4 for an example, where "dose time" is the time of treatment. |                 |                                                                                                    |
|    |                                                                                        |                                                       |                                                                                   |                 |                                                                                                    |
|    |                                                                                        |                                                       |                                                                                   |                 |                                                                                                    |
|    |                                                                                        |                                                       |                                                                                   |                 |                                                                                                    |
|    |                                                                                        | <b>Relative</b><br><b>Dose</b><br><b>Time</b><br>Hour | <b>Start Time</b>                                                                 | <b>End Time</b> |                                                                                                    |
|    |                                                                                        | $-4$                                                  | 10:00:01                                                                          | 11:00:00        |                                                                                                    |
|    |                                                                                        | $-3$                                                  | 11:00:01                                                                          | 12:00:00        |                                                                                                    |
|    |                                                                                        | $-2$                                                  | 12:00:01                                                                          | 13:00:00        |                                                                                                    |
|    |                                                                                        | $-1$                                                  | 13:00:01                                                                          | 13:14:59        |                                                                                                    |
|    |                                                                                        | 13:15<br>$\mathbf{1}$                                 | 13:15:00                                                                          | 14:00:00        |                                                                                                    |
|    |                                                                                        | 2                                                     | 14:00:01                                                                          | 15:00:00        |                                                                                                    |
|    |                                                                                        | 3                                                     | 15:00:01                                                                          | 16:00:00        |                                                                                                    |
|    |                                                                                        | 4                                                     | 16:00:01                                                                          | 17:00:00        |                                                                                                    |
|    |                                                                                        |                                                       | Table 4: Relative Hour Derivation Example                                         |                 |                                                                                                    |
|    |                                                                                        |                                                       |                                                                                   |                 |                                                                                                    |
|    |                                                                                        |                                                       |                                                                                   |                 |                                                                                                    |
|    | 2. The mean blood glucose for each hour was calculated.                                |                                                       |                                                                                   |                 |                                                                                                    |
| 3. |                                                                                        |                                                       |                                                                                   |                 | Each hour was assigned to a time period using visit windows (see Table 5). The average blood glucose for                                                                                                    |
|    |                                                                                        |                                                       |                                                                                   |                 | each time period was calculated by taking the average of the hourly means. The following time periods                                                                                                    |
|    | were derived: Baseline (Hour -72 to hour -1), Day 1 to Day 15 and Day 1-3 combined.    |                                                       |                                                                                   |                 |                                                                                                    |
|    | 4. The change from baseline was calculated for each time period.                       |                                                       |                                                                                   |                 |                                                                                                    |
|    |                                                                                        |                                                       |                                                                                   |                 |                                                                                                    |
|    |                                                                                        |                                                       |                                                                                   |                 |                                                                                                    |
|    |                                                                                        |                                                       | 5                                                                                 |                 |                                                                                                    |
|    |                                                                                        |                                                       |                                                                                   |                 |                                                                                                    |

Table 4: Relative Hour Derivation Example

- 
- each time period was calculated by taking the average of the hourly means. The following time periods were derived: Baseline (Hour -72 to hour -1), Day 1 to Day 15 and Day 1-3 combined.<br>4. The change from baseline was calculated for each time period.
- 

| <b>PhUSE US Connect 2018</b><br><b>Visit</b><br><b>Start</b><br>End<br>Hour-72<br><b>Baseline</b><br>Hour-1<br>Hour 1<br>Hour 24<br>Day 1<br>Hour 48<br>Hour 25<br>Day 2 |
|----------------------------------------------------------------------------------------------------|
|                                                                                                    |
|                                                                                                    |
|                                                                                                    |
|                                                                                                    |
|                                                                                                    |
|                                                                                                    |
|                                                                                                    |
|                                                                                                    |
|                                                                                                    |
|                                                                                                    |
|                                                                                                    |
|                                                                                                    |
|                                                                                                    |
|                                                                                                    |
|                                                                                                    |
|                                                                                                    |
|                                                                                                    |
|                                                                                                    |
|                                                                                                    |
| Hour 72<br>Day 3<br>Hour 49                                                                                                    |
| Hour <sub>73</sub><br>Hour 96<br>Day 4                                                                                                    |
| Hour 97<br>Hour 120<br>Day 5                                                                                                    |
| Hour 144<br>Hour 121<br>Day 6                                                                                                    |
| Hour 168<br>Hour 145<br>Day 7                                                                                                    |
| Hour 169<br>Hour 192<br>Day 8                                                                                                    |
| Hour 193<br>Hour 216<br>Day 9                                                                                                    |
| Hour 217<br>Hour 240<br>Day 10                                                                                                    |
| Hour 241<br>Hour 264<br>Day 11                                                                                                    |
| Hour 288<br>Day 12<br>Hour 265                                                                                                    |
| Hour 312<br>Day 13<br>Hour 289                                                                                                    |
| Day 14<br>Hour 313<br>Hour 336                                                                                                    |
| Day 15<br>Hour 337<br>Hour 360                                                                                                    |
|                                                                                                    |
| Hour 72<br>Day 1-3<br>Hour 1<br><b>Table 5 Visit Windows</b>                                                                                                    |

#### ENDPOINTS

- Several other secondary and exploratory endpoints were also derived and used for analysis:
	- calculated for the following time points: Hour -72 to Hour 72, Hour -1 to 168 and Hour -1 to 360.<br>2. Blood glucose categories The percent of the time the hourly average blood glucose was in five distinct
	- categories. This was derived for each day, from Day 1 to Day 15.<br>3. Glycemic variability The coefficient of variation (CV) of the hourly averages within each time period was
- calculated. First, the % CV for each subject was calculated using the formula (SD/mean)\*100. The values from each hourly average glucose measurement over the time period were used. This was derived for Hour  $\frac{60 \text{ dy}}{10 \text{ y} \cdot 11}$  Hour 221 Hour 286<br>  $\frac{60 \text{ dy}}{10 \text{ y} \cdot 14}$  Hour 286<br>  $\frac{60 \text{ y} \cdot 14}{10 \text{ y} \cdot 14}$  Hour 373<br>  $\frac{1}{10 \text{ y} \cdot 14}$  Hour 373<br>  $\frac{1}{10 \text{ y} \cdot 14}$  Hour 373<br>  $\frac{1}{10 \text{ y} \cdot 14}$  Hour 373<br>  $\frac$ **Example 1.1** For the distance of the Hour 313. Hour 200<br>
Day 14. Hour 313. Hour 320.<br>
Day 14.3 Hour 337. Hour 360.<br>
Day 14.3 Hour 172. The analysis of this endpoint was completed using a linear model (ANCOVA) with fixed **Example 1.1** Hourly average the maximum hourly blood glucose from baseline (Hour -72 b Hour 1) to Day<br>
Table 5 Visit Windows<br>
Table 5 Visit Windows<br>
Table 5 Visit Windows<br>
Table 5 Visit Windows<br>
Table 5 Visit Windows<br>
Ta
	- 1-24, Hour 1-48, Hour 1-72, Hour 1-168 and Hour 1-360.<br>4. Maximum hourly blood glucose value For each time period, the maximum hourly blood glucose was identified. This was based on hourly averages (rather than each individual measurement). This was derived for Hour 1-24, Hour 1-48, Hour 1-72, Hour 1-168 and Hour 1-360.
	- for Hour 1-24, Hour 1-48, Hour 1-72, Hour 1-168 and Hour 1-360.
	- increased glucose level and maximum glucose level. These were derived for Hour 1-72 and Hour 1-360.
- **FORT THE CONSTITE THE CONSTITUTE CONSTITUTE CONSTITUTE CONSTITUTE CONSTITUTE CONSTITUTE CONSTITUTE CONSTITUTE CONSTITUTE CONSTITUTE CONSTITUTE CONSTITUTE CONSTITUTE CONSTITUTE CONSTITUTE CONSTITUTE CONSTITUTE CONSTITUTE FORMY THE CONSULTS THE SECT IN THE SECT IN THE SET SET INTERFERNATION CONSULTS (Hour 1-72 b Hour 1) to Day<br>
Hour 1-72 b. The analysis of this endpoint was completed using a linear model (ANCOVA) with fixed effects for<br>
H** administration of study treatment to the first blood glucose level that is  $\geq 2$  SDs above the 72-hour baseline average blood glucose level (relative hour of first increased blood glucose level). Patients without a  $\geq$ increase during the time period will be censored at the end of the period. **POIRTS**<br> **POIRTS**<br> **POIRTS** (Hour 1-72. The analysis of this endpoint was completed using a linear model (ANCOVA) with fixed from traversize the maximum blood (ANCOVA) with fixed from the maximum blood glucose was the max r 1-72). The analysis of this endpoint was completed using a linear model (ANCOVA) with fixed effect group. Model covariates were study site and baseline (72-hour 1-8 outer to the Effect (ADE) for average blood glucose ave ment group. Model covariates were study site and baseline (72-hour) blood glucoses and<br>ment group. Model covariates were study site and baseline (72-hour) blood glucoses and<br>1. Area Under the Effect (AUE) for average blood and the research and specific method is the first location of the restriction of the state of the state of the state of the first location of the first location of the first location of the first location of the first loca
	- treatment to the maximum hourly average blood glucose level (relative hour of maximum blood glucose level). There was no censoring, as every subject had a maximum value.
	-
	- study day (Day 1 to Day 15).Change from baseline was calculated for each of study day. This endpoint was analyzed in the same way as the primary endpoint.

#### ADAM IMPLEMENTATION

datasets documentation (define.xml).

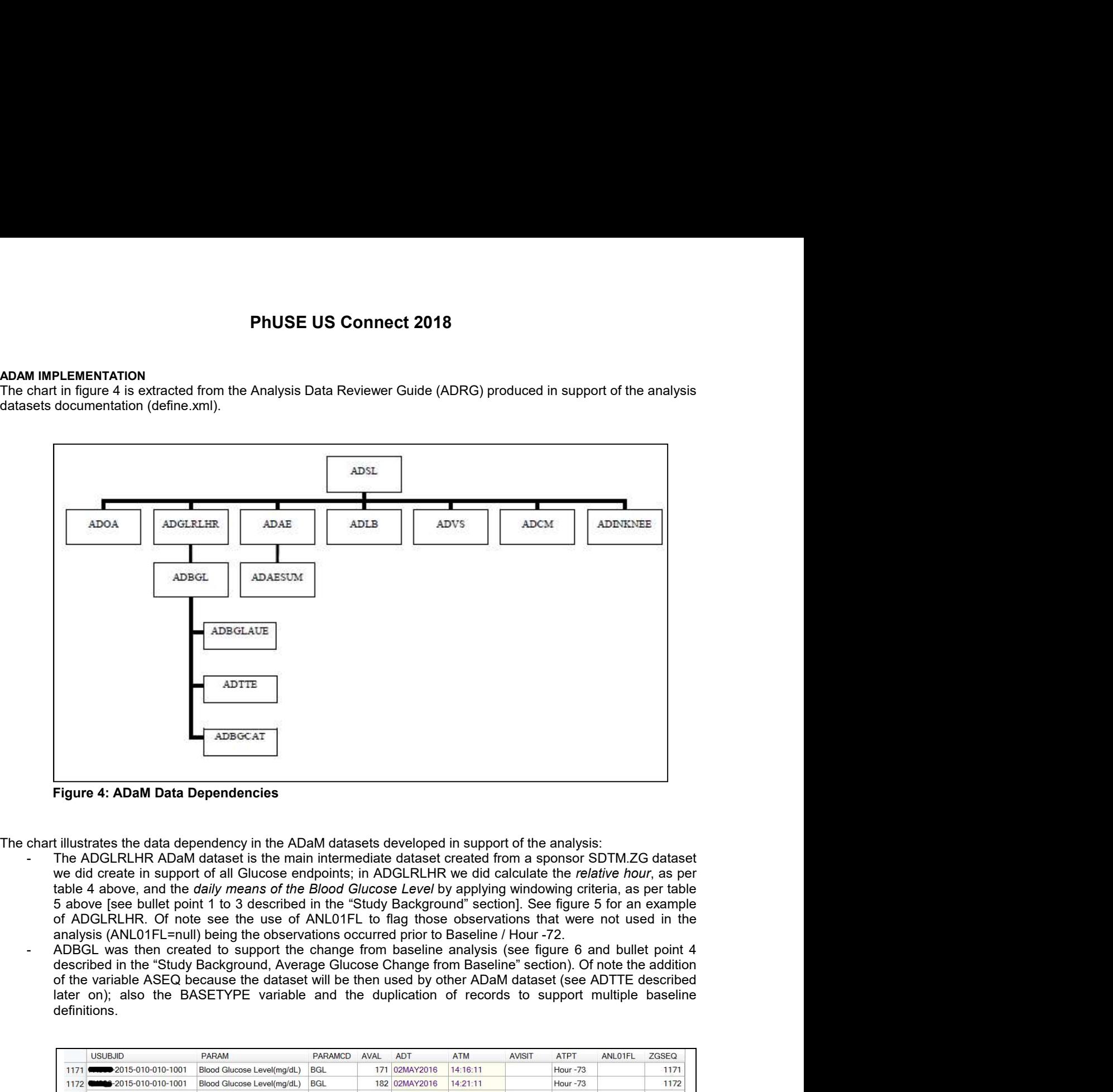

The chart illustrates the data dependency in the ADaM datasets developed in support of the analysis:

- we did create in support of all Glucose endpoints; in ADGLRLHR we did calculate the relative hour, as per table<br>table 4 above, and the *daily means of the Blood Glucose Level* by applying windowing criteria, as per table of ADGLRLHR. Of note see the use of ANL01FL to flag those observations that were not used in the analysis (ANL01FL=null) being the observations occurred prior to Baseline / Hour -72.<br>ADBGL was then created to support the change from baseline analysis (see figure 6 and bullet point 4
- described in the "Study Background, Average Glucose Change from Baseline" section). Of note the addition definitions.

|          |                                      |                                                                                                    |                |      |               |            |               |             | ADBGL was then created to support the change from baseline analysis (see figure 6 and bullet point 4 |       |
|----------|--------------------------------------|----------------------------------------------------------------------------------------------------|----------------|------|---------------|------------|---------------|-------------|----------------------------------------------------------------------------------------------------|-------|
|          |                                      | described in the "Study Background, Average Glucose Change from Baseline" section). Of note the addition<br>of the variable ASEQ because the dataset will be then used by other ADaM dataset (see ADTTE described |                |      |               |            |               |             |                                                                                                    |       |
|          |                                      | later on); also the BASETYPE variable and the duplication of records to support multiple baseline                                                                                                    |                |      |               |            |               |             |                                                                                                    |       |
|          | definitions.                         |                                                                                                    |                |      |               |            |               |             |                                                                                                    |       |
|          |                                      |                                                                                                    |                |      |               |            |               |             |                                                                                                    |       |
|          |                                      |                                                                                                    |                |      |               |            |               |             |                                                                                                    |       |
|          | <b>USUBJID</b>                       | <b>PARAM</b>                                                                                                    | <b>PARAMCD</b> | AVAL | <b>ADT</b>    | <b>ATM</b> | <b>AVISIT</b> | <b>ATPT</b> | ANL01FL                                                                                              | ZGSEQ |
|          | 1171 2015-010-010-1001               | Blood Glucose Level(mg/dL)                                                                                                    | <b>BGL</b>     |      | 171 02MAY2016 | 14:16:11   |               | Hour -73    |                                                                                                    | 1171  |
|          | 1172 2015-010-010-1001               | Blood Glucose Level(mg/dL)                                                                                                    | <b>BGL</b>     |      | 182 02MAY2016 | 14:21:11   |               | Hour-73     |                                                                                                    | 1172  |
|          | 1173 2015-010-010-1001               | Blood Glucose Level(mg/dL)                                                                                                    | <b>BGL</b>     |      | 195 02MAY2016 | 14:26:11   |               | Hour-73     |                                                                                                    | 1173  |
| $1174$ M | $-2015 - 010 - 010 - 1001$           | Blood Glucose Level(mg/dL)                                                                                                    | <b>BGL</b>     |      | 201 02MAY2016 | 14:31:11   |               | Hour -73    |                                                                                                    | 1174  |
|          | 1175 2009 2015-010-010-1001          | Blood Glucose Level(mg/dL)                                                                                                    | <b>BGL</b>     |      | 200 02MAY2016 | 14:36:12   |               | Hour-73     |                                                                                                    | 1175  |
|          | 1176 2015-010-010-1001               | Blood Glucose Level(mg/dL)                                                                                                    | <b>BGL</b>     |      | 199 02MAY2016 | 14.41.11   |               | Hour -73    |                                                                                                    | 1176  |
|          | 1177 2015-010-010-1001               | Blood Glucose Level(mg/dL)                                                                                                    | <b>BGL</b>     |      | 198 02MAY2016 | 14:46:11   |               | Hour-73     |                                                                                                    | 1177  |
|          | 1178 $\rightarrow$ 2015-010-010-1001 | Blood Glucose Level(mg/dL)                                                                                                    | <b>BGL</b>     |      | 190 02MAY2016 | 14:51:11   |               | Hour -73    |                                                                                                    | 1178  |
|          | 1179 2009 2015-010-010-1001          | Blood Glucose Level(mg/dl.)                                                                                                    | <b>BGI</b>     |      | 183 02MAY2016 | 14:56:11   |               | Hour -73    |                                                                                                    | 1179  |
|          | 1180 772015-010-010-1001             | Blood Glucose Level(mg/dL)                                                                                                    | <b>BGL</b>     |      | 174 02MAY2016 | 15:01:11   | Baseline      | Hour-72     | Υ                                                                                                    | 1180  |
|          | 1181   2015-010-010-1001             | Blood Glucose Level(mg/dL)                                                                                                    | <b>BGL</b>     |      | 165 02MAY2016 | 15:06:11   | Baseline      | Hour -72    | Y                                                                                                    | 1181  |
|          | 1182 72015-010-010-1001              | Blood Glucose Level(mg/dL)                                                                                                    | <b>BGL</b>     |      | 162 02MAY2016 | 15:11:11   | Baseline      | Hour-72     | Y                                                                                                    | 1182  |
|          |                                      |                                                                                                    | <b>BGL</b>     |      | 158 02MAY2016 | 15:16:11   | Baseline      | Hour-72     | Υ                                                                                                    | 1183  |

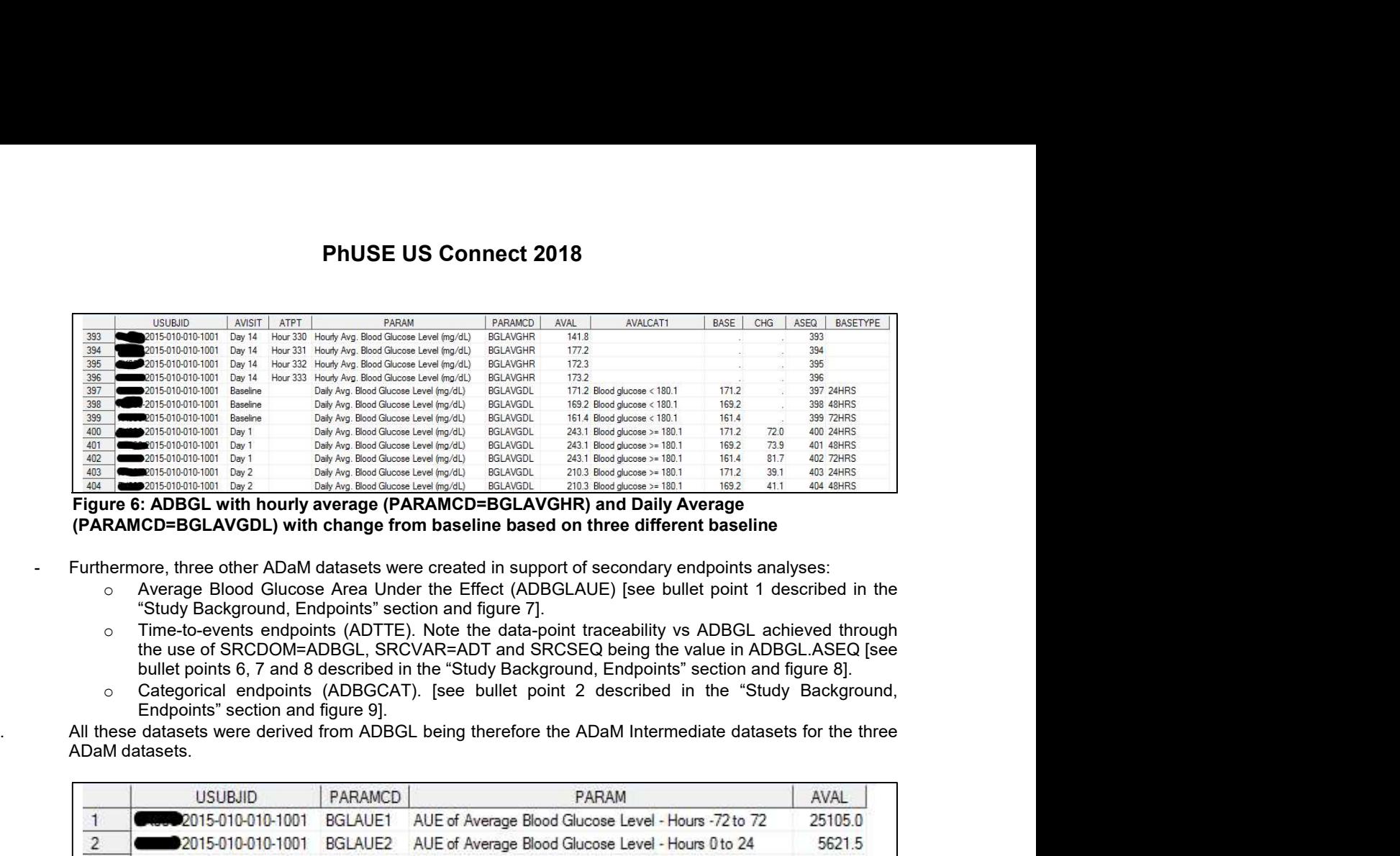

(PARAMCD=BGLAVGDL) with change from baseline based on three different baseline

- - "Study Background, Endpoints" section and figure 7].
	- o Time-to-events endpoints (ADTTE). Note the data-point traceability vs ADBGL achieved through the use of SRCDOM=ADBGL, SRCVAR=ADT and SRCSEQ being the value in ADBGL.ASEQ [see bullet points 6, 7 and 8 described in the "Study Background, Endpoints" section and figure 8].
	- Endpoints" section and figure 9].

|                 |                                                                                                    |                | Furthermore, three other ADaM datasets were created in support of secondary endpoints analyses:                                                                                   |                                      |                                   |
|-----------------|----------------------------------------------------------------------------------------------------|----------------|----------------------------------------------------------------------------------------------------|--------------------------------------|-----------------------------------|
|                 | "Study Background, Endpoints" section and figure 7].                                                                                                    |                | Average Blood Glucose Area Under the Effect (ADBGLAUE) [see bullet point 1 described in the                                                                                       |                                      |                                   |
| $\circ$         |                                                                                                    |                | Time-to-events endpoints (ADTTE). Note the data-point traceability vs ADBGL achieved through<br>the use of SRCDOM=ADBGL, SRCVAR=ADT and SRCSEQ being the value in ADBGL.ASEQ [see |                                      |                                   |
|                 |                                                                                                    |                | bullet points 6, 7 and 8 described in the "Study Background, Endpoints" section and figure 8].                                                                                    |                                      |                                   |
| $\circ$         | Endpoints" section and figure 9].                                                                                                    |                | Categorical endpoints (ADBGCAT). [see bullet point 2 described in the "Study Background,                                                                                          |                                      |                                   |
|                 |                                                                                                    |                | All these datasets were derived from ADBGL being therefore the ADaM Intermediate datasets for the three                                                                           |                                      |                                   |
|                 | ADaM datasets.                                                                                                    |                |                                                                                                    |                                      |                                   |
|                 |                                                                                                    |                |                                                                                                    |                                      |                                   |
|                 | <b>USUBJID</b>                                                                                                    | PARAMCD        | PARAM                                                                                                    |                                      | AVAL                              |
| $\mathbf{1}$    | 2015-010-010-1001                                                                                                    | BGLAUE1        | AUE of Average Blood Glucose Level - Hours -72 to 72                                                                                                    |                                      | 25105.0                           |
| $\overline{c}$  | 2015-010-010-1001                                                                                                    | BGLAUE2        | AUE of Average Blood Glucose Level - Hours 0 to 24                                                                                                    |                                      | 5621.5                            |
| $\overline{3}$  | 2015-010-010-1001                                                                                                    | BGLAUE3        | AUE of Average Blood Glucose Level - Hours 0 to 48                                                                                                    |                                      | 10669.5                           |
| $\sqrt{4}$      | 2015-010-010-1001                                                                                                    | BGLAUE4        | AUE of Average Blood Glucose Level - Hours 0 to 72                                                                                                    |                                      | 14780.8                           |
| 5               | 2015-010-010-1001                                                                                                    | BGLAUE5        | AUE of Average Blood Glucose Level - Hours 0 to 168                                                                                                    |                                      | 29721.7                           |
| $6\phantom{.}6$ | 2015-010-010-1001                                                                                                    | BGLAUE6        | AUE of Average Blood Glucose Level - Hours 0 to 360                                                                                                    |                                      | 59573.0                           |
| 7               | 2015-010-010-1002                                                                                                    | BGLAUE1        | AUE of Average Blood Glucose Level - Hours -72 to 72                                                                                                    |                                      | 25682.6                           |
| 8               | 2015-010-010-1002                                                                                                    | <b>BGLAUE2</b> | AUE of Average Blood Glucose Level - Hours 0 to 24                                                                                                    |                                      | 4912.5                            |
| 9               | 2015-010-010-1002                                                                                                    | BGLAUE3        | AUE of Average Blood Glucose Level - Hours 0 to 48                                                                                                    |                                      | 9890.0                            |
| 10              |                                                                                                    |                | 2015.010.010.1002 BGLAUE4 AUF of Average Blood Glucose Level . Hours 0to 72                                                                                                    |                                      | 14794.8                           |
|                 |                                                                                                    |                | Figure 7: ADBGLAUE with the AUE (PARAMCD=BGLAUEn) by period                                                                                                    |                                      |                                   |
| 166             | PARAM<br>LISURIID<br>2015-010-033-1012 Time to Maximum Blood Glucose Levels (Hours) 1-72 (Days)                                                                                           | TTMBG72        | PARAMCD AVAL STARTDT<br>ADT<br><b>EVNTDESC</b><br>CNSR<br>0 MAXIMUM BLOOD GLUCOSE LEVEL<br>16 25MAY2016<br>26MAY2016                                                              | CNSDTDSC<br>ADBGL                    | SRCDOM SRCVAR SRCSEQ<br>ADT<br>86 |
| 167<br>168      | 15-010-033-1012 Time to Maximum Blood Glucose Levels (Hours) 1-168 (Days)<br>115-010-033-1012 Time to Maximum Blood Glucose Levels (Hours) 1-360 (Days) TTMBG360                          | TTMBG168       | 16 25MAY2016 26MAY2016<br>0 MAXIMUM BLOOD GLUCOSE LEVEL<br>186 25MAY2016 02JUN2016<br>0 MAXIMUM BLOOD GLUCOSE LEVEL                                                               | <b>ADBGL</b><br>ADRGL                | 86<br>ADT<br>255<br>ADT           |
| 169             | 2015-010-033-1019 Time to Increased Blood Glucose Levels (Hours) 1-72 (Days) TTIBG72<br>170   Case 2015-010-033-1019 Time to Increased Blood Glucose Levels (Hours) 1-360 (Days) TTIBG360 |                | 72 15JUN2016 18JUN2016<br>1 NO EVENT<br>174 15JUN2016 22JUN2016<br>0 >= BASELINE MEAN + 2SD                                                                                       | ADBGL<br>END OF TIME PERIOD<br>ADBGL | 137<br>ADT<br>233<br>ADT          |
|                 |                                                                                                    |                | Figure 8: ADTTE Time to Maximum Blood Glucose Levels (PARAMCD=TTMBGy) and Time to                                                                                                 |                                      |                                   |
|                 | Increased Blood Glucose Levels (PARAMCD=TTIBGy) by period                                                                                                    |                |                                                                                                    |                                      |                                   |
|                 |                                                                                                    |                |                                                                                                    |                                      |                                   |
|                 |                                                                                                    |                |                                                                                                    |                                      |                                   |
|                 | <b>USUBJID</b>                                                                                                    | AVISIT         | PARAM                                                                                                    | PARAMCD                              | AVAL                              |
|                 | 2015-010-010-1001                                                                                                    | Day 1          | Blood Glucose(%) <70.0 mg/dL                                                                                                    | BGCAT1                               | 0.0                               |
| $\overline{2}$  | 2015-010-010-1001                                                                                                    | Day 1          | Blood Glucose(%) 70.0-180.0 mg/dL                                                                                                    | BGCAT2                               | 8.3                               |

|     | <b>USUBJID</b> | PARAM                                                                         | PARAMCD         | AVAL | STARTDT       | ADT                     | CNSR | <b>EVNTDESC</b>                | CNSDTDSC           |              | SRCDOM SRCVAR SRCSEQ |     |
|-----|----------------|-------------------------------------------------------------------------------|-----------------|------|---------------|-------------------------|------|--------------------------------|--------------------|--------------|----------------------|-----|
| 166 |                | 2015-010-033-1012 Time to Maximum Blood Glucose Levels (Hours) 1-72 (Days)    | TTMBG72         |      |               | 16 25MAY2016 26MAY2016  |      | 0 MAXIMUM BLOOD GLUCOSE LEVEL  |                    | ADBGL        | ADT                  |     |
| 167 |                | 2015-010-033-1012 Time to Maximum Blood Glucose Levels (Hours) 1-168 (Davs)   | TTMBG168        |      |               | 16 25MAY2016 26MAY2016  |      | 0 MAXIMUM BLOOD GLUCOSE LEVEL  |                    | <b>ADBGL</b> | ADT                  | 86  |
| 168 |                | 2015-010-033-1012 Time to Maximum Blood Glucose Levels (Hours) 1-360 (Days)   | TTMBG360        |      |               | 186 25MAY2016 02JUN2016 |      | 0 MAXIMUM BLOOD GLUCOSE LEVEL. |                    | <b>ADRGL</b> | ADT                  | 255 |
| 169 |                | 2015-010-033-1019 Time to Increased Blood Glucose Levels (Hours) 1-72 (Days)  | TTIBG72         |      | 72 15JUN2016  | 18JUN2016               |      | <b>I NO EVENT</b>              | END OF TIME PERIOD | ADBGI        | <b>ADT</b>           | 137 |
|     |                | 2015-010-033-1019 Time to Increased Blood Glucose Levels (Hours) 1-360 (Days) | <b>TTIBG360</b> |      | 174 15JUN2016 | 22JUN2016               |      | $0 >$ = BASELINE MEAN + 2SD    |                    | ADBGL        | AD <sub>1</sub>      | 233 |

|                                                                                | <b>USUBJID</b><br>PARAM<br>2015-010-033-1012 Time to Maximum Blood Glucose Levels (Hours) 1-72 (Days)<br>Time to Maximum Blood Glucose Levels (Hours) 1-168 (Days)<br>2015-010-033-1012<br>2015-010-033-1012 Time to Maximum Blood Glucose Levels (Hours) 1-360 (Days)<br>2015-010-033-1019 Time to Increased Blood Glucose Levels (Hours) 1-72 (Days)<br>2015-010-033-1019 Time to Increased Blood Glucose Levels (Hours) 1-360 (Days) | PARAMCD<br>TTMBG72<br>TTMBG168<br>TTMRG360<br>TTIBG72<br>TTIBG360 | AVAL STARTDT<br>ADT<br>CNSR<br><b>EVNTDESC</b><br>16 25MAY2016 26MAY2016<br>0 MAXIMUM BLOOD GLUCOSE LEVEL<br>16 25MAY2016 26MAY2016<br>0 MAXIMUM BLOOD GLUCOSE LEVEL<br>186 25MAY2016 02JUN2016<br>0 MAXIMUM BLOOD GLUCOSE LEVEL<br>1 NO EVENT<br>72 15JUN2016<br>18JUN2016<br>$0$ >= BASELINE MEAN + 2SD<br>174 15JUN2016<br>22JUN2016 | CNSDTDSC<br>SRCDOM<br>ADBGL<br>ADBGL<br><b>ADRGI</b><br><b>END OF TIME PERIOD</b><br>ADBGL<br>ADBGL | SRCVAR SRCSEQ<br>ADT<br>ADT<br><b>ADT</b><br>ADT<br>ADT |
|--------------------------------------------------------------------------------|----------------------------------------------------------------------------------------------------|-------------------------------------------------------------------|----------------------------------------------------------------------------------------------------|----------------------------------------------------------------------------------------------------|---------------------------------------------------------|
|                                                                                |                                                                                                    |                                                                   | Figure 8: ADTTE Time to Maximum Blood Glucose Levels (PARAMCD=TTMBGy) and Time to<br>Increased Blood Glucose Levels (PARAMCD=TTIBGy) by period                                                                                                    |                                                                                                    |                                                         |
|                                                                                | <b>USUBJID</b>                                                                                                    | AVISIT                                                            | PARAM                                                                                                    | PARAMCD                                                                                             | AVAL                                                    |
| 1                                                                              | 2015-010-010-1001                                                                                                    | Day 1                                                             | Blood Glucose(%) <70.0 mg/dL                                                                                                    | BGCAT1                                                                                              | 0.0                                                     |
|                                                                                |                                                                                                    |                                                                   |                                                                                                    | BGCAT2                                                                                              | 8.3                                                     |
|                                                                                | 2015-010-010-1001                                                                                                    | Day 1                                                             | Blood Glucose(%) 70.0-180.0 mg/dL                                                                                                    |                                                                                                    |                                                         |
|                                                                                | 2015-010-010-1001                                                                                                    | Day 1                                                             | Blood Glucose(%) 180.1-250.0 mg/dL                                                                                                    | BGCAT3                                                                                              |                                                         |
|                                                                                | 2015-010-010-1001                                                                                                    | Day 1                                                             | Blood Glucose(%) 250.1-350.0 mg/dL                                                                                                    | BGCAT4                                                                                              |                                                         |
|                                                                                | -2015-010-010-1001                                                                                                    | Day 1                                                             | Blood Glucose(%) >350.0 mg/dL                                                                                                    | BGCAT5                                                                                              |                                                         |
|                                                                                | 2015-010-010-1001                                                                                                    | Day 1                                                             | Blood Glucose $(\%) >= 180.1$ mg/dL                                                                                                    | BGCAT6                                                                                              | 45.8<br>45.8<br>0.0<br>91.7                             |
| $\overline{c}$<br>$\overline{3}$<br>$\overline{4}$<br>5<br>6<br>$\overline{7}$ | 2015-010-010-1001                                                                                                    | Day 2                                                             | Blood Glucose(%) <70.0 mg/dL                                                                                                    | BGCAT1                                                                                              | 0.0                                                     |

**EXPLAIN WHAT YOU DID THROUGH THE ANALYSIS REVIEWER GUIDE (ADRG)**<br>All the above ADaM datasets and derivation methods were described in the ADaM define xml. Furtherm<br>details were provided in the ADRG to guide the reviewer t **PHUSE US Connect 2018**<br>All the above ADaM datasets and derivation methods were described in the ADaM define.xml. Furthermore, more<br>details were provided in the ADRG to guide the reviewer through the different ADaM dataset **PHUSE US Connect 2018**<br>EXPLAIN WHAT YOU DID THROUGH THE ANALYSIS REVIEWER GUIDE (ADRG)<br>All the above ADaM datasets and derivation methods were described in the ADaM define.xml. Furthermore, more<br>details were provided in t has a clear understanding of the steps followed in the creation of the ADaM datasets in support of the planned analyses. **PhUSE US Connect 2018**<br>
WHAT YOU DID THROUGH THE ANALYSIS REVIEWER GUIDE (ADRG)<br>
bove ADaM datasets and derivation methods were described in the ADaM define.xml. Furthermore, more<br>
ere provided in the ADRG to guide the re **PhUSE US Connect 2018**<br> **WHAT YOU DID THROUGH THE ANALYSIS REVIEWER GUIDE (ADRG)**<br>
bove ADaM datasets and derivation methods were described in the ADaM define.xml. Five provided in the ADRG to guide the reviewer through t **PhUSE US Connect 2018**<br>WHAT YOU DID THROUGH THE ANALYSIS REVIEWER GUIDE (ADREG)<br>to be ADAM datasets and derivation methods were described in the ADaM datasets so that the reviewer<br>ere provided in the ADRG to guide the rev **PhUSE US Connect 2018**<br>
WHAT YOU DID THROUGH THE ANALYSIS REVIEWER GUIDE (ADRG)<br>
bove ADaM datasets and derivation methods were described in the ADaM define.xml. Fure provided in the ADRG to guide the reviewer through the WHAT YOU DID THROUGH THE ANALYSIS REVIEWER GUIDE (ADRG)<br>bove ADaM datasets and derivation methods were described in the ADaM define.xml. Fivere provided in the ADRG to guide the reviewer through the different ADaM datasets

The following are the standard sections from the PhUSE template that were used to describe what we showed in the previous sections.

Yes in ADBGL for calculating Hourly and Daily means of the Blood Glucose Level (data were originally collected every 5 minutes using CGM device). Derived visits were then used in other ADaM datasets (ADBGCAT, ADBGLAUE and ADTTE).

ADSL was used in the creation of all other analysis datasets. ADGLRLHR was used in the creation of ADBGL. ADBGL was used in the creation of ADBGCAT, ADBGLAUE and ADTTE. ADAE was used in the creation of ADAESUM. ear understanding of the steps followed in the creation of the ADaM datasets in supportions.<br>
And understanding of the steps followed in the creation of the ADaM datasets in supportions.<br>
A.5 Use of Visit Windowing, Unsche

ADGLRLHR is an intermediate dataset used to create ADBGL.

ANL01FL was used to flag records copied from SDTM but not used in any analysis e.g. if an observation is not flagged with 'Y' then it is not used in the analysis. The flag has been used in the following ADaM data set:

o ADGLRLHR: any observation with a relative hour not falling into scheduled time interval (see Table 2 in the SAP), that is before Hour -72 and after Hour 360.

The Mosk windowing used in one or more analysis datasets?<br>
Yes in ADBGL for calculating Hourly and Daily means of the Blood Glucose Level (data were originally<br>
collected every 5 minutes using CGM device). Derived visit The ADGLRLHR is an intermediate dataset created from SDTM.ZG where we have derived the relative hours based on blood glucose raw data collected every 5 minutes. It contains one record per subject for every 5 minute blood glucose assessment. Records where ANL01FL='Y' are the ones that were used n the analysis (see more details in section 4.4). It is used for creation of ADBGL.

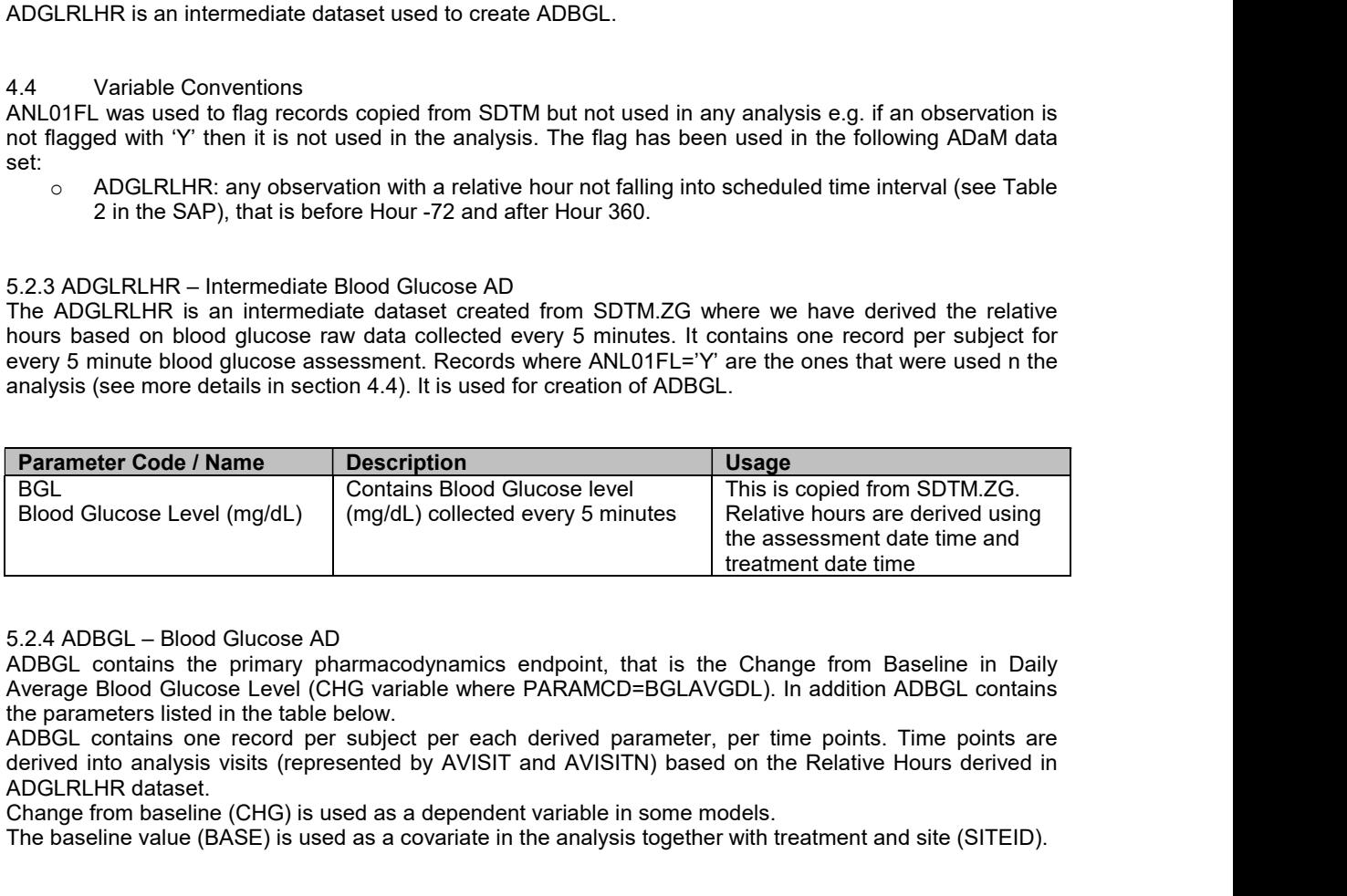

derived into analysis visits (represented by AVISIT and AVISITN) based on the Relative Hours derived in ADGLRLHR dataset.

Change from baseline (CHG) is used as a dependent variable in some models.

The baseline value (BASE) is used as a covariate in the analysis together with treatment and site (SITEID).

Average Blood Glucose Level (CHG variable where PARAMCD=BGLAVGDL). In addition ADBGL contains the parameters listed in the table below.<br>ADBGL contains one record per subject per each derived parameter, per time points. Time points are

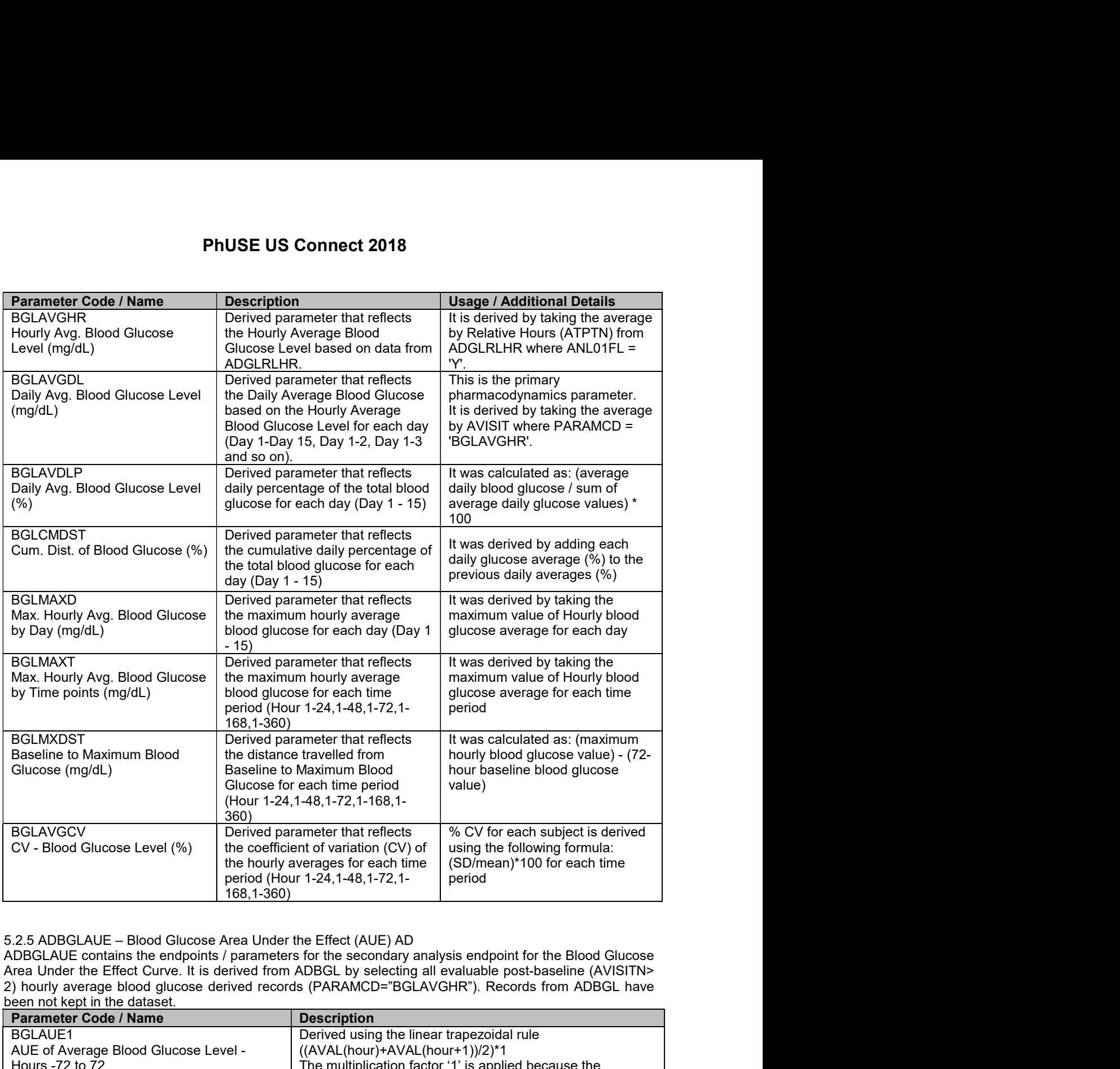

ADBGLAUE contains the endpoints / parameters for the secondary analysis endpoint for the Blood Glucose Area Under the Effect Curve. It is derived from ADBGL by selecting all evaluable post-baseline (AVISITN><br>2) hourly average blood glucose derived records (PARAMCD="BGLAVGHR"). Records from ADBGL have been not kept in the dataset.

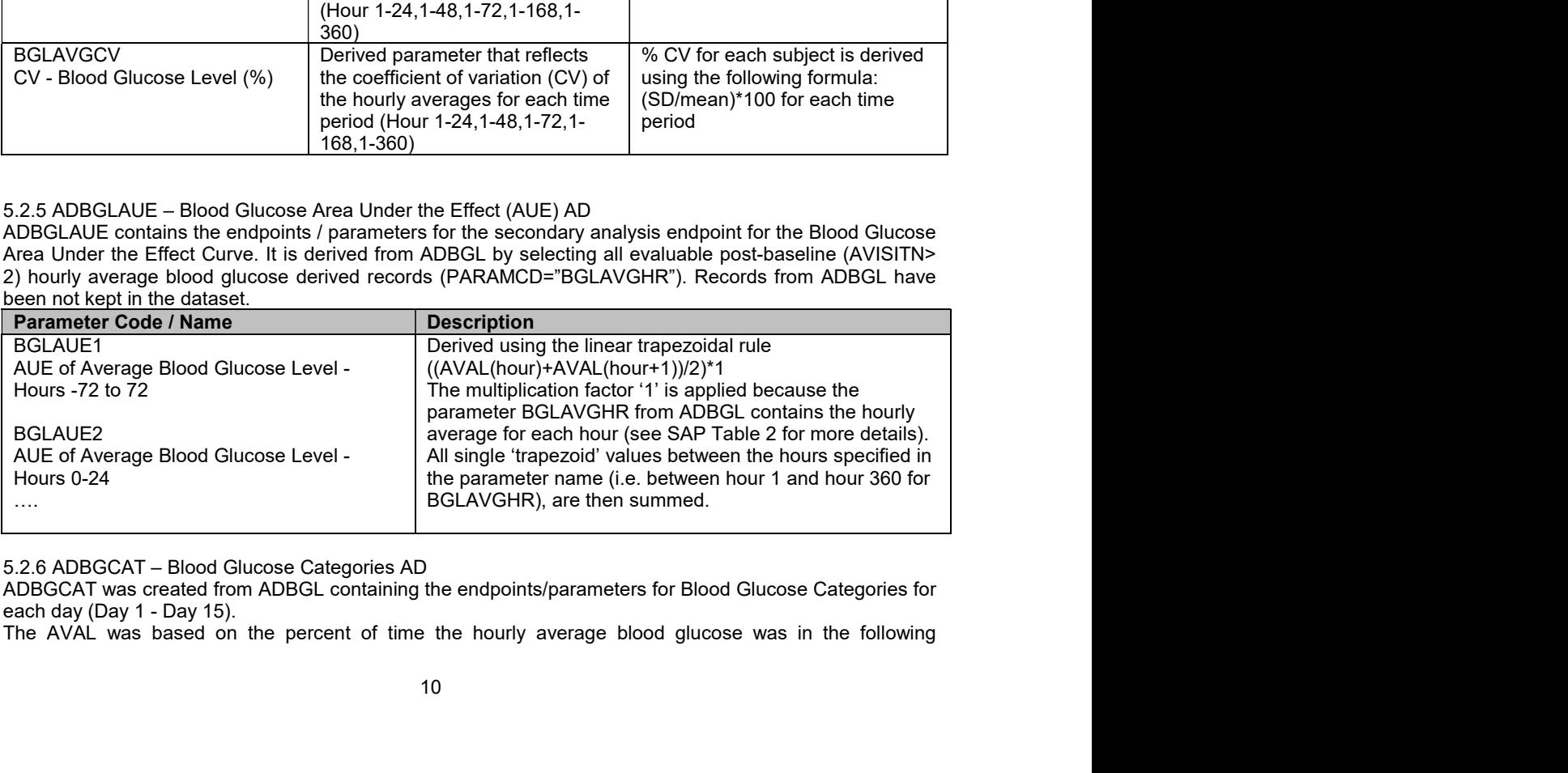

ADBGCAT was created from ADBGL containing the endpoints/parameters for Blood Glucose Categories for<br>each day (Day 1 - Day 15).

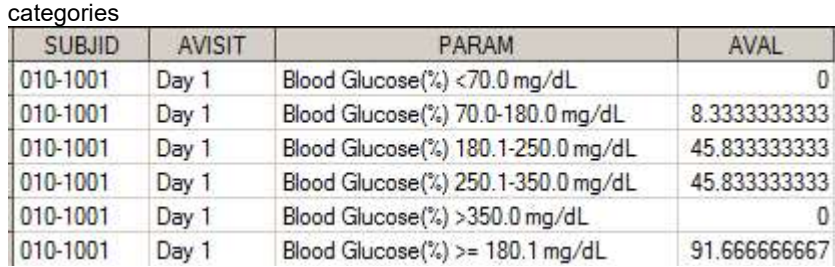

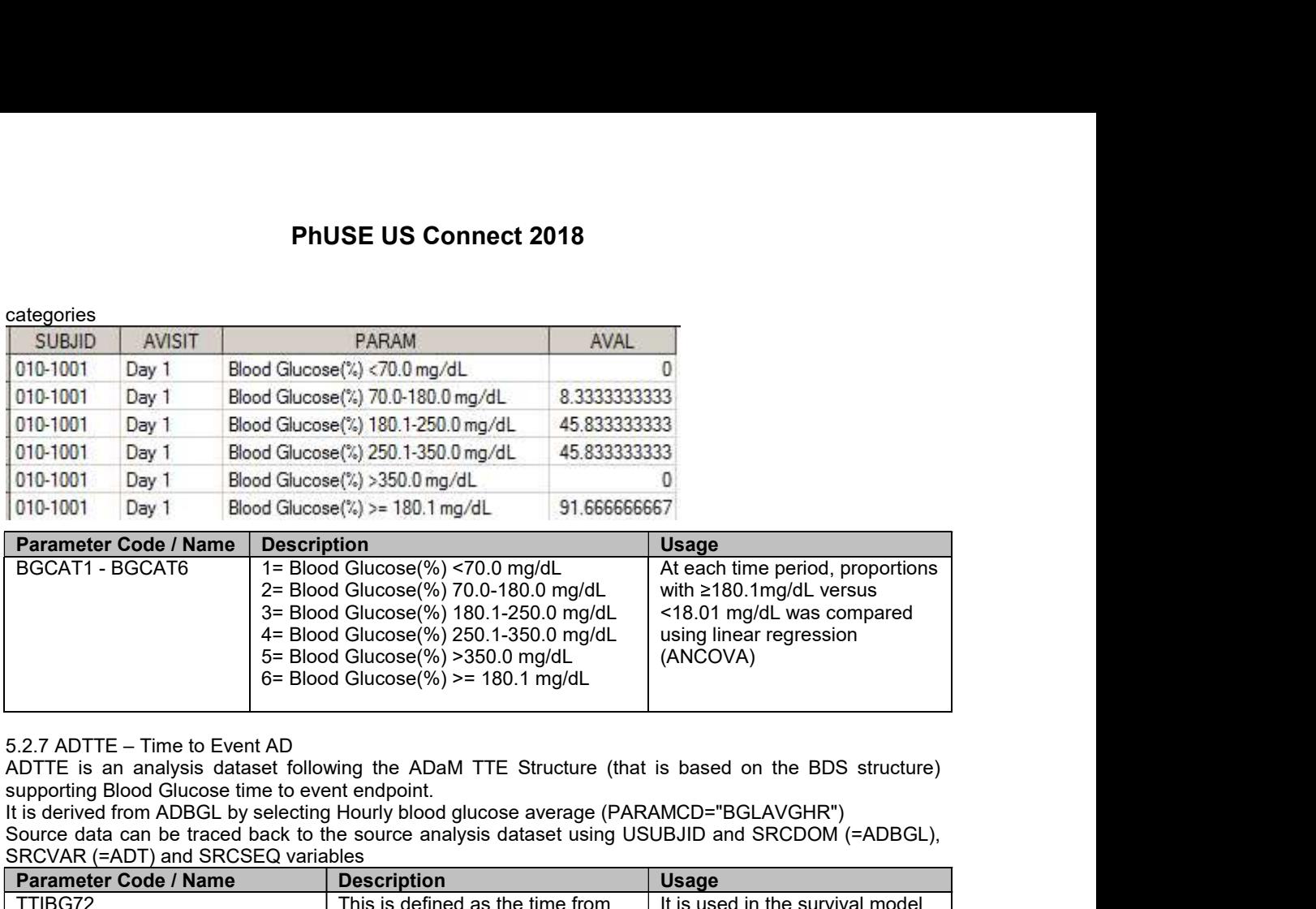

supporting Blood Glucose time to event endpoint.

It is derived from ADBGL by selecting Hourly blood glucose average (PARAMCD="BGLAVGHR") Source data can be traced back to the source analysis dataset using USUBJID and SRCDOM (=ADBGL), SRCVAR (=ADT) and SRCSEQ variables

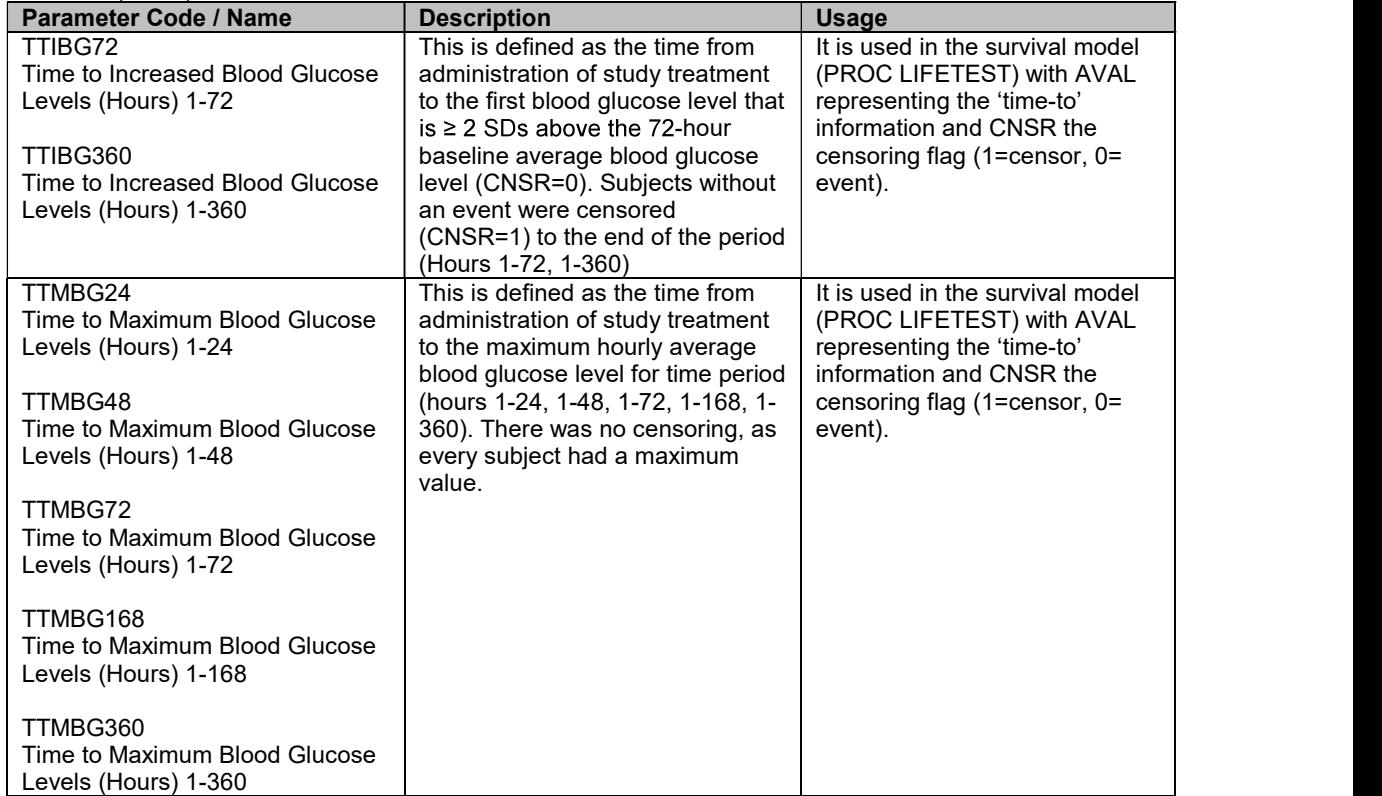

## CONCLUSIONS

Traceability can be considered to a certain extent an "Art", the art of making complex things simple, clear and transparent. Each of us working with analysis datasets should acquire such an art and apply it in our daily work. Very often programmers and biostatisticians underestimate this aspect, making it difficult to understand for the reviewer or whoever has to take over a study or an analysis task.

**PhUSE US Connect 2018**<br>In many occasions, while reviewing CDISC packages for some of our clients, we observed severe traceability issues<br>or complete lack of traceability. By looking at some answers/rationale we received w or complete lack of traceability. By looking at some answers/rationale we received we understood some key traceability concepts are either completely ignored or misunderstood. The following is just a simple example from an ADaM CDISC package we did review: **PhUSE US Connect 2018**<br>
Doccasions, while reviewing CDISC packages for some of our clients, we observed severe traceability issues<br>
the lack of traceability. By looking at some answers/rationale we received we understood **By simply considers, while reviewing CDISC packages for some of our clients, we observed severe traceability issues or complete lack of traceability By looking at some answers/rationals we received we understood some key PhUSE US Connect 2018**<br>
any occasions, while reviewing CDISC packages for some of our clients, we observed severe traceability issues<br>
emplete lack of traceability. By looking at some answers/rationale we received we unde **PhUSE US Connect 2018**<br> **PhUSE US Connect 2018**<br>
Analy occasions, while reviewing CDISC packages for some of our clients, we observed<br>
analytical lack of traceability. By looking at some answers/rationale we received vers **PhUSE US Connect 2018**<br> **PhUSE US Connect 2018**<br>
Analy occasions, while reviewing CDISC packages for some of our clients, we observed<br>
bomplete lack of traceability. By looking at some answers/rationale we received v<br>
abi **PHUSE US Connect 2018**<br> **PHUSE US Connect 2018**<br> **Solution** any occasions, while reviewing CDISC packages for some of our clients, we observed<br>
abability concepts are either completely ignored or misunderstood. The follow in many occasions, while reviewing CDISC packages for some of our clients, we observed severe traceability issues<br>or complete lack of traceability. By looking at some answers/rationale we received we understood some key<br>MD

Observation/Issues Raised: "ADEG (ECG Analysis datasets) with only parameter containing average of triplicates from SDTM".

Bad Answer: "The original records were not retained in ADEG because they are in SDTM.EG and …..".

Rationale: although there is no requirement to keep all records from SDTM when creating ADaM records (parameters) derived in ADAM.

fully understood by anyone looking at what we did:

- 
- 
- 
- 

"Splitting" complex processes into smaller pieces such as the concept of intermediate analysis datasets we covered processes, making then the solutions easier to apply and eventually to reproduce (validate). traceability concepts are either completely ignored or misunderstood. The following is just a simple example fr<br>
Chero Conformation Conformation Conformation Conformation Conformation Conformation Conformation Conformation ADaM CDISC package we did review.<br>
<u>Observation/Wissues Raised:</u> "ADEG (ECG Analysis datasets) with only parameter containing average<br>
of triplicates from SDTM.<br>
<u>Badio Anawer</u>: "The original records were not retained in A <u>Observation/lissues Raised</u>: "ADEG (ECG Analysis datasets) with only parameter containing average<br>of triplicates from SDTM.<br>EQ and<br>many correlations Correlations (Figure Template Template Template Template<br>and at also th [4] CDISC ADaM Implementation Guidance 1.1, 2016 **Ead Answer:** "The original records were not retained in ADEG because they are in SDTM.EG and<br>
.....".<br>
Raidonale: although there is no requirement to keep all records from SDTM when creating ADaM<br>
diatasts, it is a good p **Example 2013**<br> **Example:** The original records were not retained in AUEs because they are in SUTM:<br>
Rationals classes, it is a good practice to keep records from SDTM into ADaM when these are the source of<br>
trecords (para States It is a good practice to keep records from SDTM into ADaM when these are the source of<br>records (parameters) derived in ADAM<br>By simply following the following four fundamental ADaM principles, our analysis and the st Starting the induoming that incomplete that a base of the starting and the starting the comparison of the ACC matching communication and provide a level of fraceability<br>
Be Accomparison by Metadata<br>
Be useable with commonl " complex processes into smaller pieces such as the concept of intermediate analysis datasets were, can facilitate not chily the understanding but also the "reasoning" while approaching such s, making then the solutions ea

#### REFERENCES

- 
- 
- 
- 
- 
- 

#### RECOMMENDED READING

S. Minjoe. Preparing Analysis Data Model (ADaM) Data Sets and Related Files for FDA Submission. PharmaSUG, 2017.

Interchange, 2016.

## CONTACT INFORMATION

Your comments and questions are valued and encouraged. Contact the author at:

Angelo Tinazzi Cytel Inc. Route de Prè-Bois 20 angelo.tinazzi@cytel.com www.cytel.com

Brand and product names are trademarks of their respective companies.